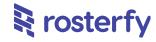

# Product Release Notes for Rosterfy 2.0

| Single Sign On - Small Update                                  | 2  |
|----------------------------------------------------------------|----|
|                                                                |    |
| Automations                                                    | 3  |
| New Automation Trigger - User Date Reminder Automation         | 3  |
| Events and Shifts                                              | 4  |
| Public Browsable Shifts                                        | 4  |
| Quick Update of Shifts                                         | 7  |
| Delete Warning - Shifts with Users Assigned                    | 8  |
| Bulk Update a User's Shifts from User Profile                  | 8  |
| Cancel Shift Process                                           | 9  |
| Limit Shift to many role offers                                | 10 |
| Communications                                                 | 12 |
| Large Groups of Emails will be Auto-split into Smaller Batches | 12 |
| Headcount                                                      | 13 |
| Bulk Role Offer - Improvements                                 | 13 |

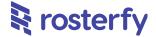

## **General**

Please note - all employee data you may see is dummy data and not sensitive

#### Single Sign On - Small Update

A small update to logins - when an account has Single-Sign-On (SSO) enabled, the login page will have functions disabled that are not relevant, primarily password and 'forgotten your password?' fields.

#### **Schedule Improvements**

A number of improvements have been made in how the Rosterfy platform performs scheduled tasks, to reduce the delay in when they are expected.

In summary;

- Shift reminder emails will run on 15 min intervals (the longest delay will be 14 mins)
- Scheduled Reports will run on 15 min intervals (the longest delay will be 14 mins)
- Scheduled Communications will run on 5 min intervals (the longest delay will be 5 mins)

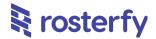

## **Automations**

## **New Automation Trigger - User Date Reminder Automation**

A new Automation trigger has been added - 'User - Date Reminder'. This will allow Admins to build out Date Reminder automations against any User Attributes that are date fields.

This means that Automations can be built off dates - e.g. sending a happy birthday email to all your Users whenever it is their Date of Birth, etc.

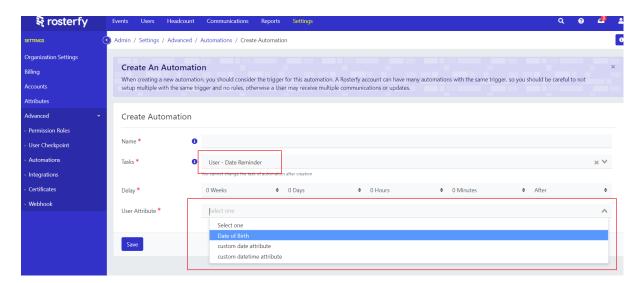

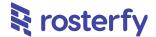

### **Events and Shifts**

#### **Public Browsable Shifts**

Shifts are now able to be browsable by the public, i.e. people do not have to have a Rosterfy account to be able to see open shifts. They will still however be required to register with an account to actually ultimately apply or be placed onto a shift.

This must be turned on at 3 points:

- This is controlled on an account level by new settings under Settings > Organisation Settings > Events. This must be on your top level account, or please speak to your Rosterfy Customer Success manager for further help here
- 2. Then the setting must be turned on on the Event level under Portal Visibility
- 3. Finally at a Shift level, the Shift must have 'Shift Is Public' ticket under the Visibility tab (see 3 screenshots below)

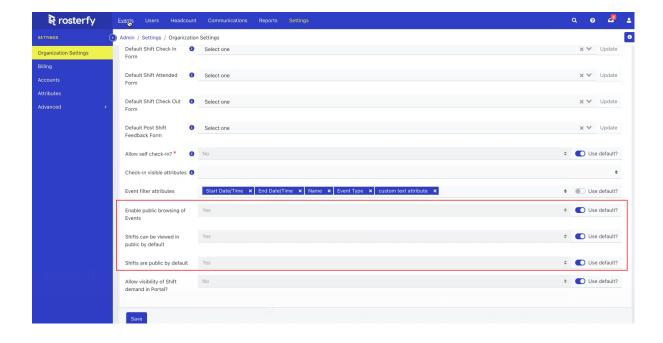

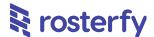

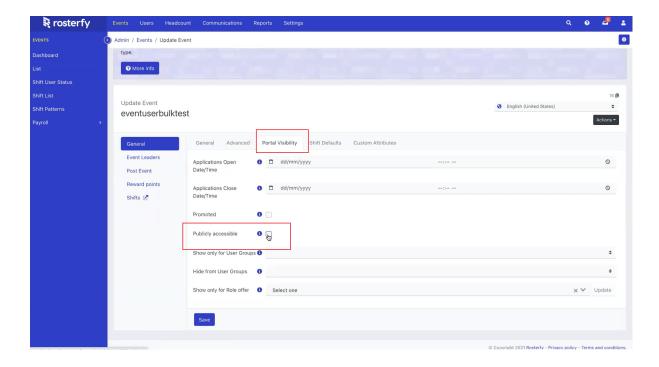

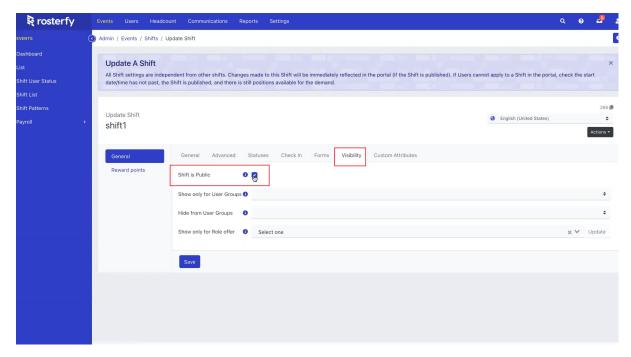

This will then generate a link, as per usual, except now it is accessible to the public. You can see below. In summary, this new feature will allow:

- Users to browse public events and associated shifts
- UUsers to filter for shifts
- If the Users are interested, they can register to the system, existing users can login to the system from the public event page
- When Users Log In / Register they will be seeing the Event they were browsing

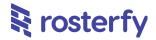

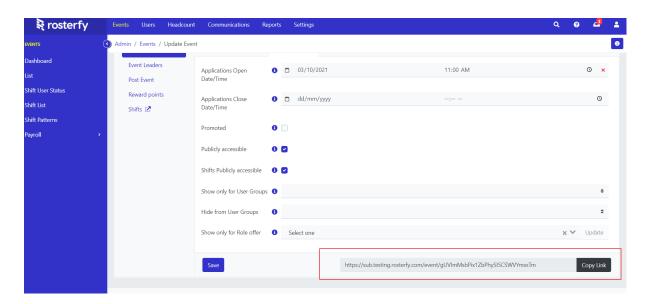

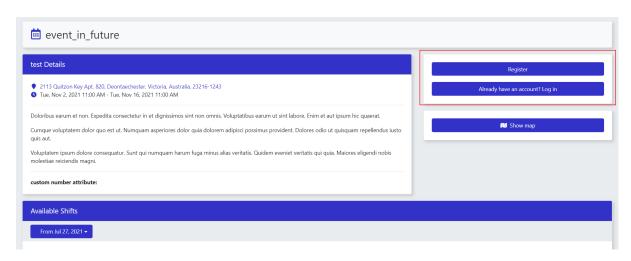

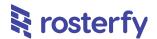

#### **Quick Update of Shifts**

Similar to the Quick Update functionality available elsewhere in our platform, a Quick Update has been added to Shift List. This will enable Admins to more quickly update the details of a Shift on the Shift List, and also easily click Next to move onto the next shift.

This will be all Shifts across All Events by default, but Admins can use existing filter options if only a single event, date range, etc. is desired.

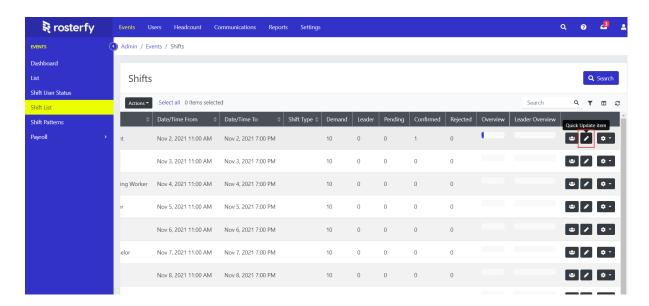

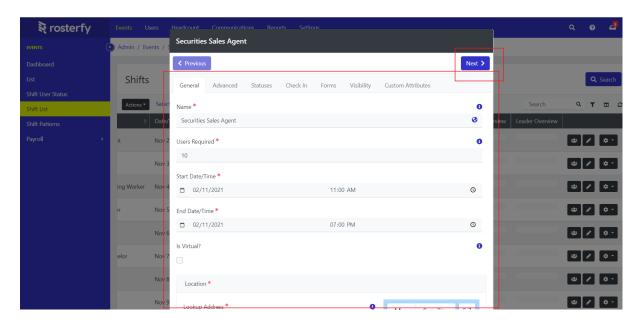

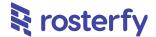

### **Delete Warning - Shifts with Users Assigned**

We have included an additional warning for whenever Shifts are being deleted, either manually or from Bulk Actions, so that Admins are aware of Shifts that are being deleted which are active with Users assigned.

Additionally with Bulk Delete we will have the option for Admins to skip deleting Shifts with active Users assigned.

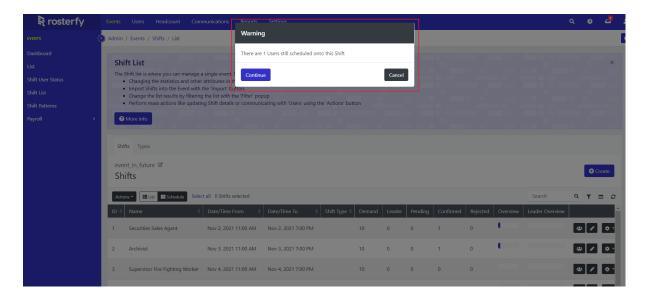

# **Bulk Update a User's Shifts from User Profile**

Admins are now able to easily bulk-update shifts via a User profile, for faster updates applying onto a single User, via their profile.

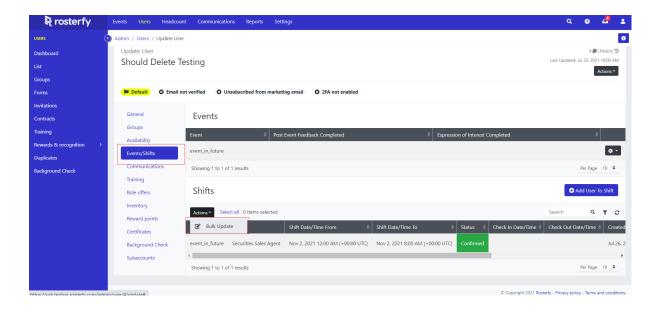

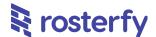

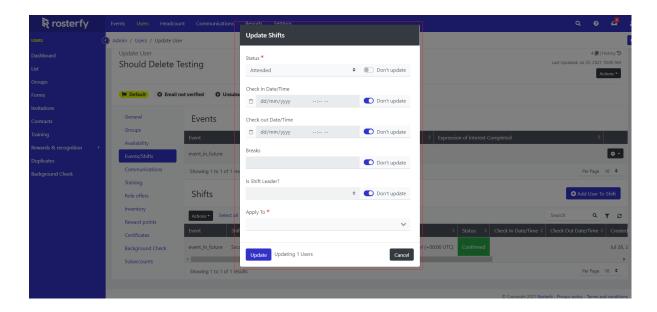

#### **Cancel Shift Process**

If you would like to cancel a shift, but not delete it from the system, there is now an option to 'cancel' a shift. Cancelling a shift also prompt you to send a notification (email) to the users that are scheduled onto the shift. You can choose to cancel a shift and not notify the users.

The advantage of cancelling a shift is it will stay in the admin console for you to reference in future and see who was on the shift. It also will be flagged / marked in the system to show you a shift is cancelled. Cancelling a shift is a permission that you can control so only some users can cancel shifts

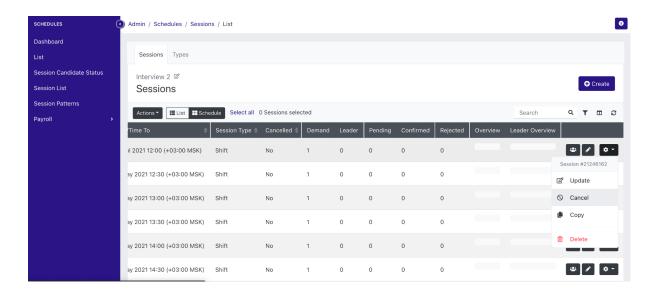

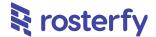

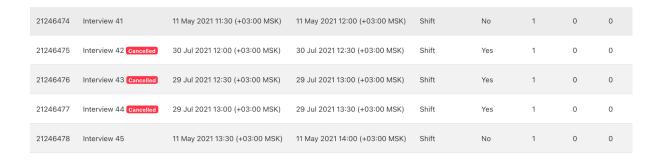

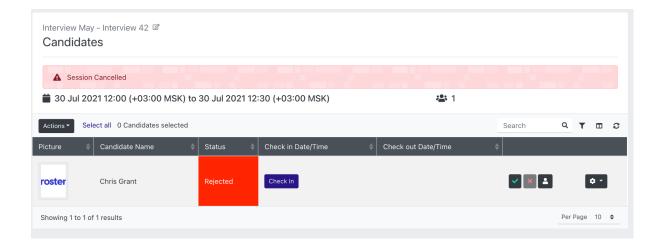

### Limit Shift to many role offers

You can now limit a shift to many role offers. This means in your shift update, visibility tab, it is now a multi select to share the shift with users of many roles. This could be helpful if you have a training session that requires people from many roles to attend.

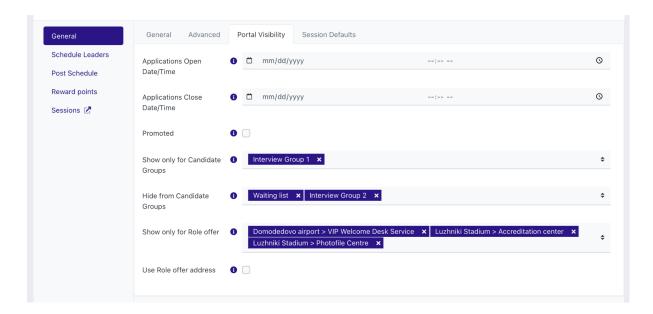

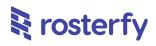

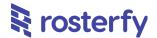

# **Communications**

### Large Groups of Emails will be Auto-split into Smaller Batches

Large groups of emails will be split automatically into smaller jobs, which will help Admins run larger groups of emails. Large groups of emails will be split into batches of 1000 and run separately.

If you plan on sending more than 1000 emails at a time however, please inform your Rosterfy Customer Success manager so they are able to help you plan for this, and discuss the limitations / restrictions of the system.

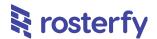

## **Headcount**

#### **Bulk Role Offer - Improvements**

A number of additional improvements to the Role Offer, with a number of additional bulk-update actions available to admins. Admins are now able to:

- trigger "Admin console type" Automations (selectable via the drop down, see second screenshot below)
- change the Role Offer user status to another status
- do the above 2 actions simultaneously
- trigger Role Offer type automations (i.e. automations set up to trigger based on Role Offer status updates - these would normally trigger if action was performed manually)

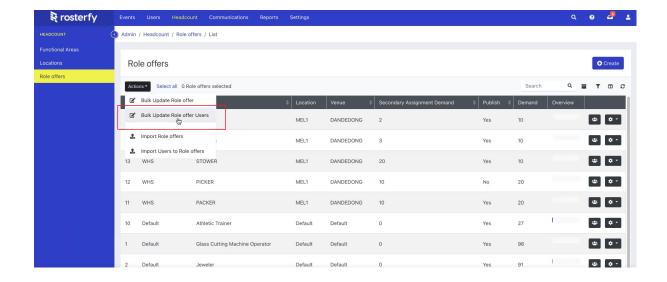

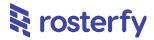

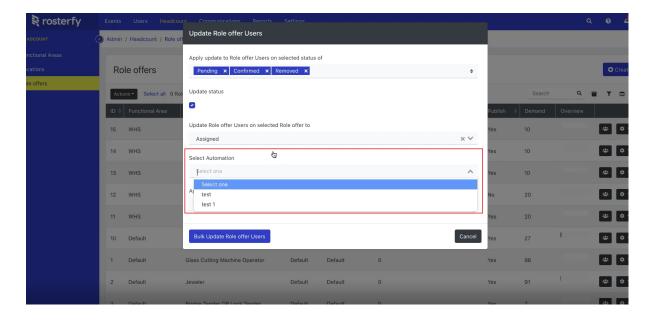